### NAME

strfmon, strfmon 1 - covert monetary alue to a string

### **SYNOPSIS**

#include <monetaryh>

ssize\_t strfmon(char \*s, size\_t max, const char \* format,

...);

ssize\_t strfmon\_l(char \*s, size\_t max, locale\_t locale, const char \*" format , ...);

# **DESCRIPTION**

The strfmon() function formats the speciŒed monetary amount according to the current locale and format speciCE cation format and places the result in the character array s of size max.

The strfmon  $I(j)$  function performs the same task theses the locale speciCEed by locale. The behad strfmon\_I() is undeCEned if locale is the special locale object LC\_GLOB DCALE (see duplocale(3) or is not a valid locale object handle.

Ordinary characters in format are copied to s without cosion. Comersion speciCEers are introduced by a % character immediately following it there can be zero or more of the follog •ags:

- $= f$  The single-byte character f is used as the numeric CEII character (to be use[d with a left p](http://chuzzlewit.co.uk/WebManPDF.pl/man:/3/duplocale)recision, see below). When not speciCEed, the space character is used.
- $\wedge$  Do not use an grouping characters that might be de CE ned for the current locale.  $\triangle$  M ault, def grouping is enabled.
- ( or + The ( $\cdot$ ag indicates that metive amounts should be enclosed between parentheses. The + $\cdot$ ag indicates that signs should be handled in the udefinal that is, amounts are preceded by the locale's sign indication, for eample, nothing for posite, "-" for negative.
- ! Omit the currency symbol.
- Left justify all Œelds. The defit is right justiŒcation.

Next, there may be a Œeld width: a decimal digit string specifying a minimum Œeld width in bytes. The default is 0. A result smaller than this width is padded with spaces (on the left, unless the left-justify •ag was gven).

Next, there may be a left precision of the form " $#$ " folled by a decimal digit string. If the number of digits left of the radix character is smaller than this, the representation is padded on the left with the numeric CEII character Grouping characters are not counted in this CE eld width.

Next, there may be a right precision of the form "." folled by a decimal digit string. The amount being formatted is rounded to the speciŒed number of digits prior to formatting. The define allet in the frac\_digits and int\_tac\_digits items of the current locale. If the right precision is 0, no radix character is printed. (The radix character here is determined by LC\_MONEN, and may differ from that speciCEed by LC\_NUMERIC.)

Finally, the conversion speciCEcation must be ended with **a contracter** The three coversion characters are

- % (In this case, the entire speciCEcation mustxbetly "%%".) Put a % character in the result string.
- i One agument of type double is coverted using the local extractional currency format.
- n One agument of type double is counted using the local enational currenctormat.

## RETURN VALUE

The strfmon() function returns the number of characters placed in the array s, not including the terminating null byte, provided the string, including the terminating null byte, Œts. Otherwise, it sets errno to E2BIG, returns -1, and the contents of the array is undeŒned.

# ATTRIB UTES

For an explanation of the terms used in this section, attributes(7).

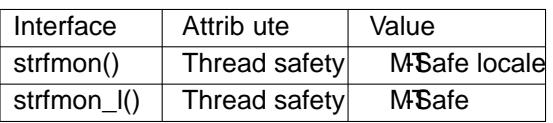

## CONFORMING T O

POSIX.1-2001, POSIX.1-2008.

#### EXAMPLE

The call

strfmon(buf, sizeof(buf), "[%^=\*#6n] [%=\*#6i]", 1234.567, 1234.567);

outputs

[ \*\*1234,57] [EUR \*\*1 234,57]

in the nl\_NL locale. The de\_DE, de\_CH, ebl\_A and en\_GB locales yield

[ \*\*1234,57 ] [ \*\*1.234,57 EUR] [ Fr. \*\*1234.57] [ CHF \*\*1'234.57] [ \$\*\*1234.57] [ AUD\*\*1,234.57] [ £\*\*1234.57] [ GBP\*\*1,234.57]

## SEE ALSO

duplocale(3)setlocale(3)sprintf(3), locale(7)

### **COLOPHON**

This page is part of release 4.10 of the Linux mange saproject. A description of the project, information about reporting togs, an[d the late](http://chuzzlewit.co.uk/WebManPDF.pl/man:/3/sprintf)[st version of](http://chuzzlewit.co.uk/WebManPDF.pl/man:/7/locale) this page, can be found at ps://www.kernel.org/doc/man[pages/.](http://chuzzlewit.co.uk/WebManPDF.pl/man:/3/duplocale)